#### **Question 1** (1 point)

what is the output of the following code:

print ('hi', 'bye', sep='!!')

 $\bigcirc$  hi!!bye

hi!! bye!!

hi bye sep=!!

 $)$  hi!! bye

 $\bigcirc$  hi!!bye!!

# **Question 2** (1 point)

what is the output of the following code:

```
print ('hi', 'bye', end='...')
print('leaving', end='')
print('now')
          hi bye...
          leaving
          now
          hi bye...leavingnow
         hi bye...leaving now
```
hi bye ... leaving now

#### **Question 3** (1 point)

what is the output of the following code:

```
print('hi', 'bye', end='...')
print('leaving')
print('now')
```
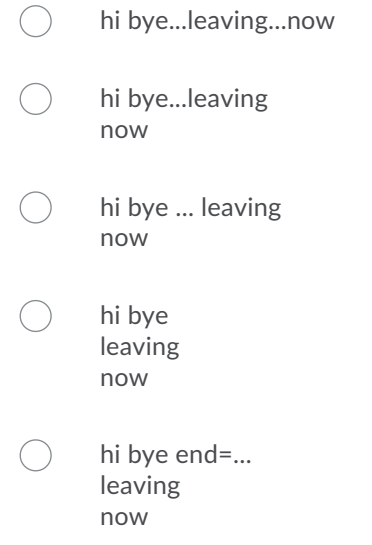

#### **Question 4** (1 point)

what is the output of the following code:

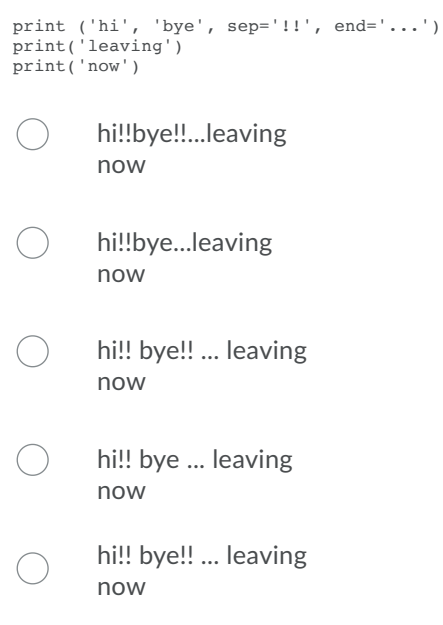

# **Question 5** (1 point)

What is the output of this code:

```
print('start', end=':')
for num in [3,4,5]:
print(num, end=' ')
print('after')
```
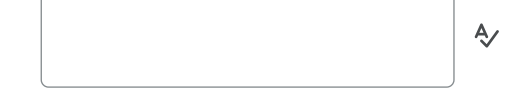

**Question 6** (1 point)

What is the output of this code:

print('start', end=':')

```
for num in range(4, 9):
   print(num, end=' ')
```
print('finish')

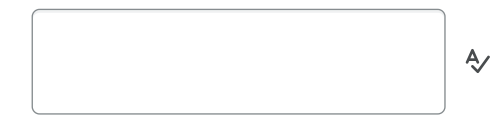

**Question 7** (1 point)

What is the output of this code:

```
print('start', end=':')
for num in range(4, 9, -1):<br>print(num, end='')
print('finish')
```
 $\overline{\mathsf{A}}$ 

# **Question 8** (1 point)

What is the output of this code:

```
print('start', end=':')
for num in range(24, 15, -3):<br>print(num, end='')
print('finish')
```
# **Question 9** (1 point)

what sequence of numbers is generated by the following call to range:

 $\overline{\Leftrightarrow}$ 

range(1, 10)

 $[1,2,3,4,5,6,7,8,9]$ 

 $[1,2,3,4,5,6,7,8,9,10]$ 

 $[0,1,2,3,4,5,6,7,8,9,10]$ 

 $[0,1,2,3,4,5,6,7,8,9]$ 

### **Question 10** (1 point)

what sequence of numbers is generated by the following call to range:

range(1, 10, 3)

 $[1,4,7]$ 

 $[1,4,7,10]$ 

 $[10, 20, 30]$ 

 $[1,2,3,4,5,6,7,8,9,3]$ 

# **Question 11** (1 point)

what sequence of numbers is generated by the following call to range:

range(1, 10, -2)

 $[8,6,4,2,1]$ 

 $[1,3,5,7,9]$ 

 $\bigcap$ 

 $[10,8,6,4,2,1]$ 

 $(1,3,5,7,9,11]$ 

 $[10,8,6,4,2]$ 

# **Question 12** (1 point)

what sequence of numbers is generated by the following call to range:

range(10, 1, -2)

 $\bigcirc$ 

 $[1,3,5,7,9,11]$ 

 $[10,8,6,4,2]$ 

 $[8,6,4,2]$ 

 $[1,3,5,7,9]$ 

 $[10,8,6,4,2,1]$ 

### **Question 13** (1 point)

Given the code in the image below, assume start and end have been initialized to some integer values.

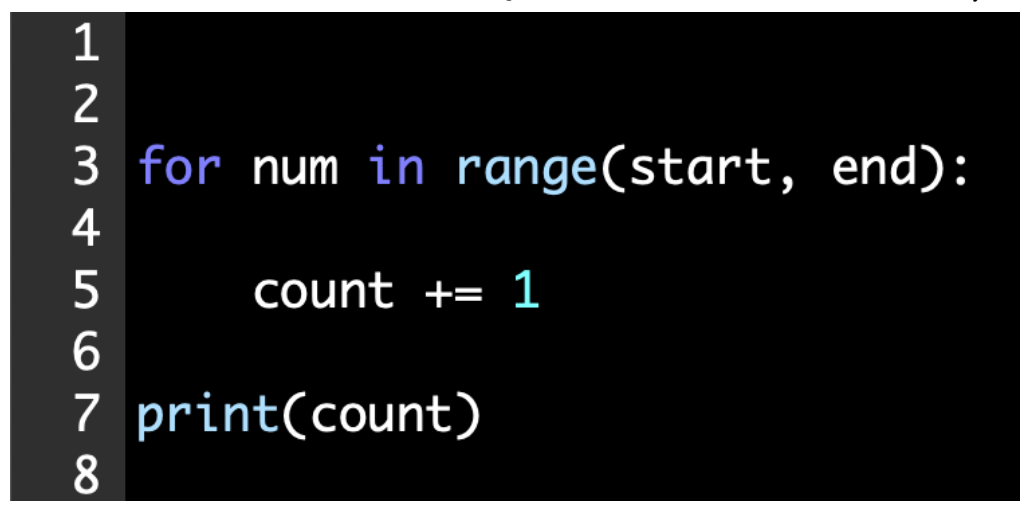

This code should count the number of whole numbers from the start(inclusive) to the end (not inclusive).

That is,

- if start is 1 and end is 1, the count should be 0
- if start is 1 and end is 2, the count should be 1
- $\bullet$  if start is 2 and end is 6, the count should be 4

But there is some missing code that causes an error. Select the code and the line number you would add it at to fix this code.

count = 1 added at line 4

- $\bigcirc$  count = 1 added at line 1
- $\bigcirc$  count = 0 added at line 8
- $\bigcirc$  count = 0 added at line 4
- $\bigcirc$  count = 0 added at line 1

#### **Question 14** (1 point)

What is the output of this code:

```
x = 1for num in range(2, 8, 2):
    x * = numprint(x)
```
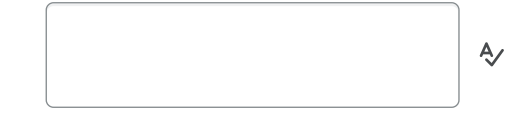

#### **Question 15** (1 point)

What is the output of this code:

for num in range(2, 8, 2):<br> $x * = num$ 

print(x)

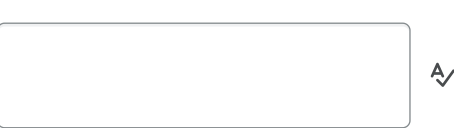

Submit Quiz 0 of 15 questions saved